# Package 'evoper'

August 31, 2018

Type Package

Title Evolutionary Parameter Estimation for 'Repast Simphony' Models

Version 0.5.0

Date 2018-08-30

Author Antonio Prestes Garcia [aut, cre], Alfonso Rodriguez-Paton [aut, ths]

Maintainer Antonio Prestes Garcia <antonio.pgarcia@alumnos.upm.es>

URL <https://github.com/antonio-pgarcia/evoper>

#### BugReports <https://github.com/antonio-pgarcia/evoper/issues>

#### **Description**

The EvoPER, Evolutionary Parameter Estimation for Individual-based Models is an extensible package providing optimization driven parameter estimation methods using metaheuristics and evolutionary computation techniques (Particle Swarm Optimization, Simulated Annealing, Ant Colony Optimization for continuous domains, Tabu Search, Evolutionary Strategies, ...) which could be more efficient and require, in some cases, fewer model evaluations than alternatives relying on experimental design. Currently there are built in support for models developed with 'Repast Simphony' Agent-Based framework (<https://repast.github.io/>) and with NetLogo (<https://ccl.northwestern.edu/netlogo/>) which are the most used frameworks for Agent-based modeling.

License MIT + file LICENSE

LazyData TRUE

#### Depends rrepast

Imports methods, futile.logger, boot, reshape, ggplot2, deSolve, plot3D, plyr, data.table, utils, RNetLogo

RoxygenNote 6.0.1

Suggests testthat

NeedsCompilation no

Repository CRAN

Date/Publication 2018-08-30 23:20:06 UTC

# R topics documented:

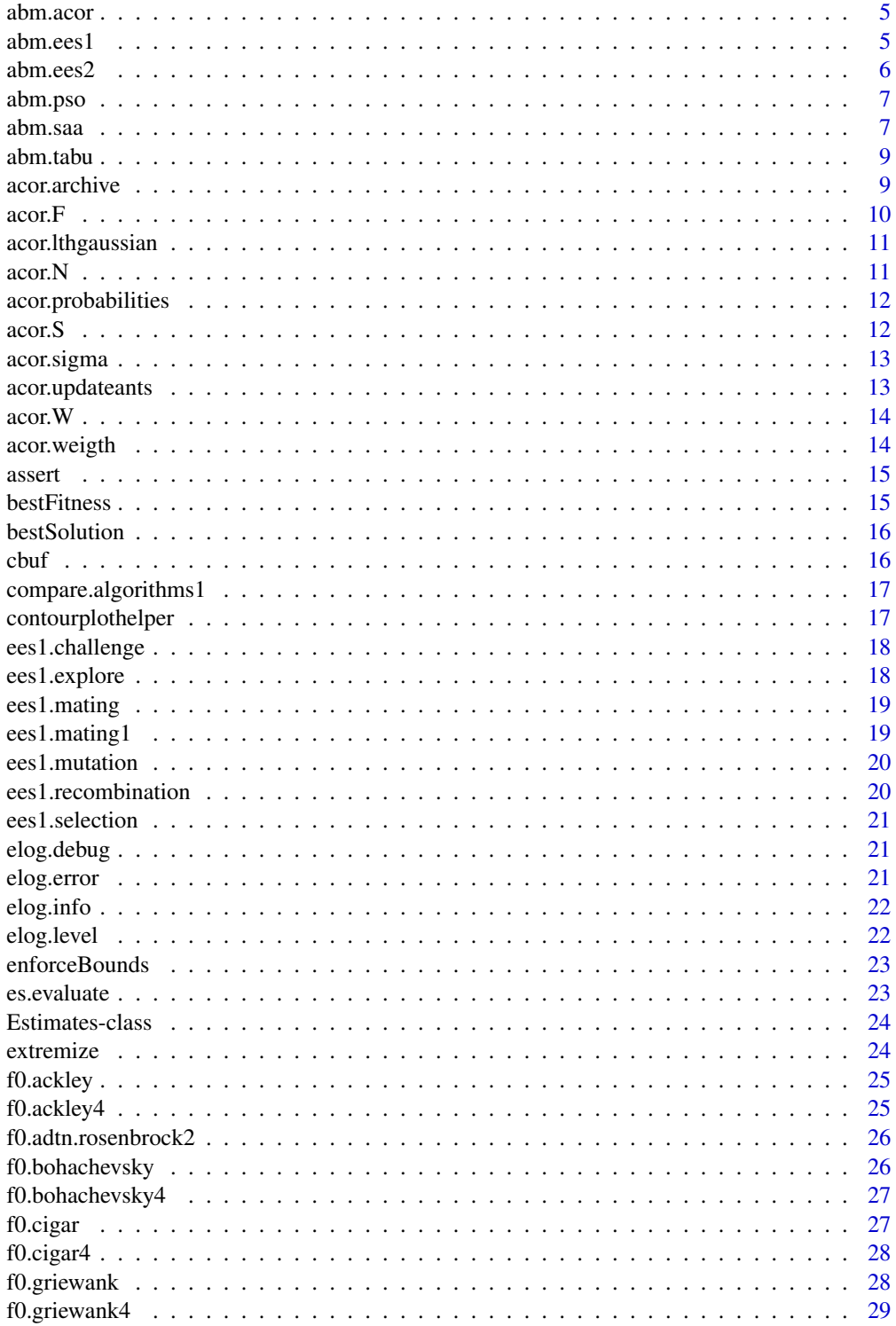

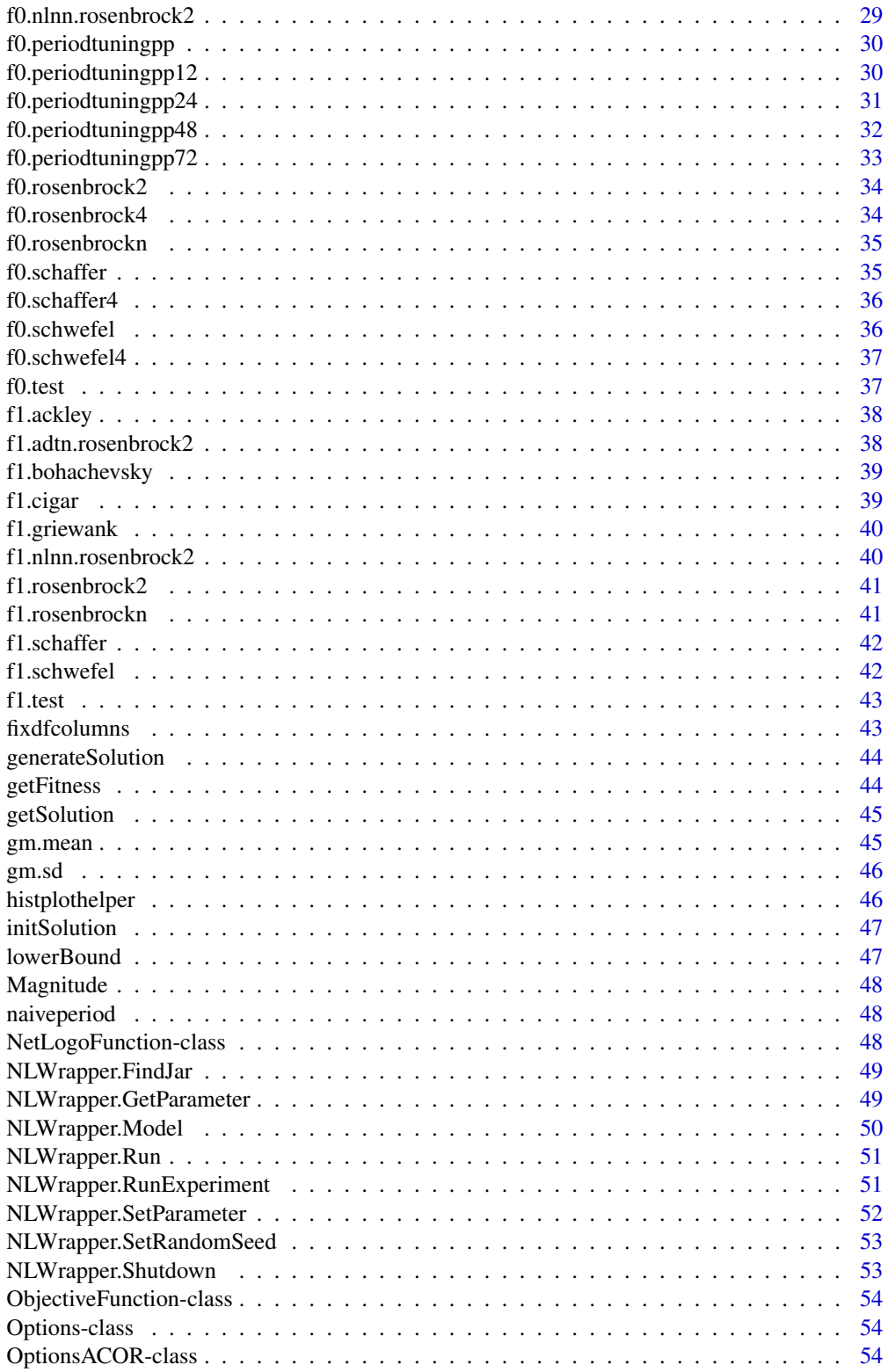

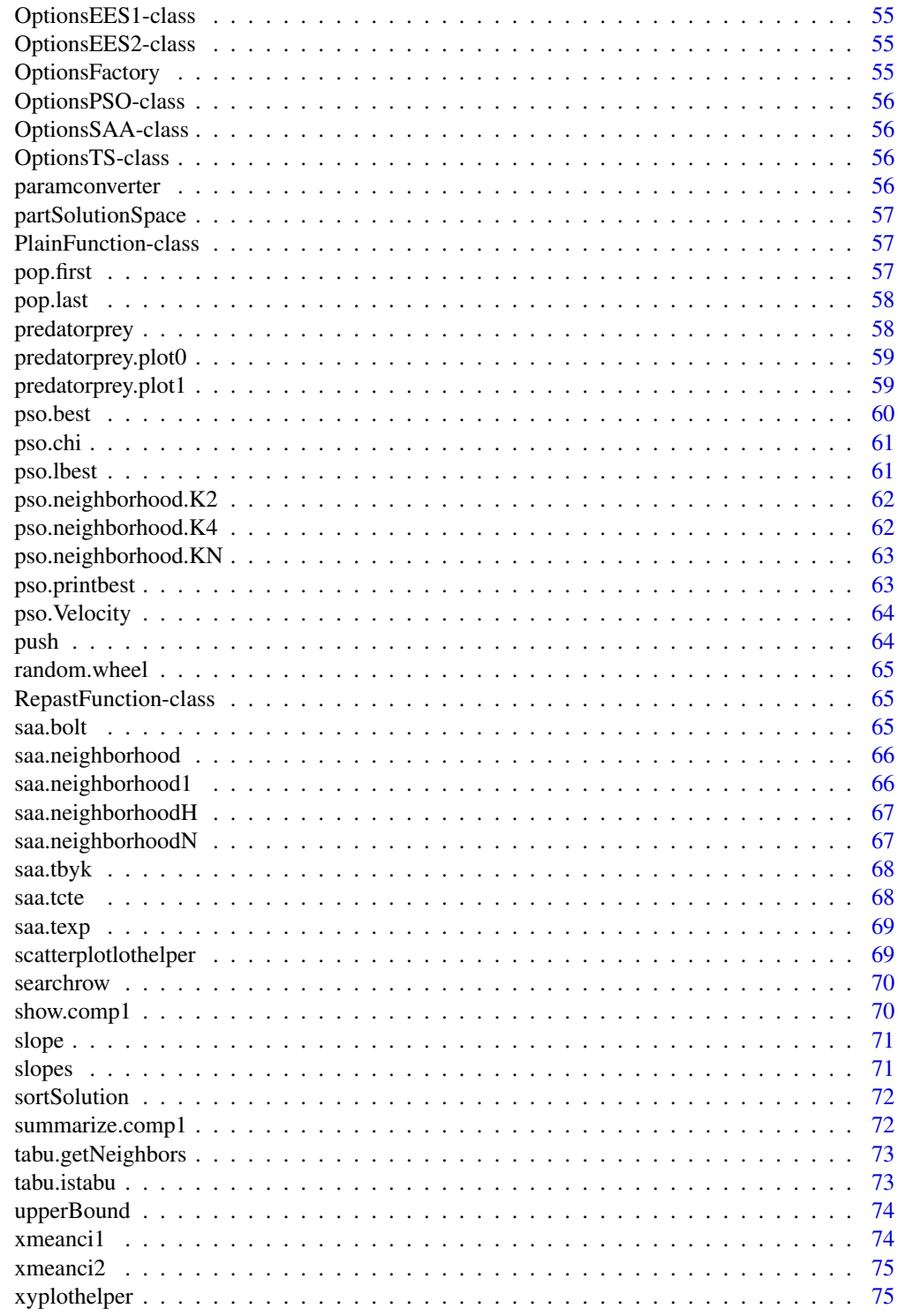

**Index** 

<span id="page-4-0"></span>

#### Description

An implementation of Ant Colony Optimization algorithm for continuous variables.

#### Usage

```
abm.acor(objective, options = NULL)
```
# Arguments

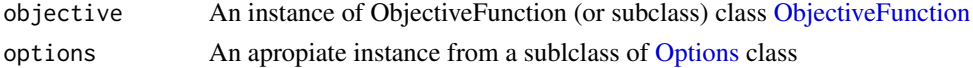

#### References

[1] Socha, K., & Dorigo, M. (2008). Ant colony optimization for continuous domains. European Journal of Operational Research, 185(3), 1155-1173. http://doi.org/10.1016/j.ejor.2006.06.046

#### Examples

```
## Not run:
f<- PlainFunction$new(f0.rosenbrock2)
 f$Parameter(name="x1",min=-100,max=100)
 f$Parameter(name="x2",min=-100,max=100)
extremize("acor", f)
## End(Not run)
```
abm.ees1 *EvoPER Evolutionary Strategy 1*

#### Description

This function tries to provide a rough approximation to best solution when no information is available for the correct range of input parameters for the objective function. It can useful for studying the behavior of individual-based models with high variability in the output variables showing nonlinear behaviors.

#### Usage

```
abm.ees1(objective, options = NULL)
```
<span id="page-5-0"></span> $6 \text{ }$  abm.ees2

#### Arguments

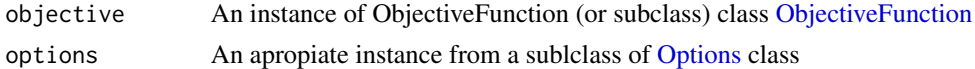

#### Examples

## Not run: f<- PlainFunction\$new(f0.rosenbrock2) f\$Parameter(name="x1",min=-100,max=100) f\$Parameter(name="x2",min=-100,max=100)

extremize("ees1", f)

## End(Not run)

abm.ees2 *EvoPER Evolutionary Strategy 2*

#### Description

This function tries to provide a rough approximation to best solution when no information is available for the correct range of input parameters for the objective function. It can useful for studying the behavior of individual-based models with high variability in the output variables showing nonlinear behaviors.

# Usage

```
abm.ees2(objective, options = NULL)
```
#### Arguments

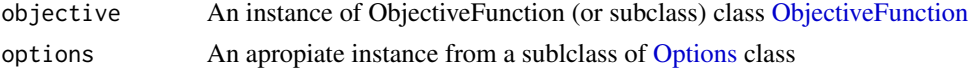

#### Examples

```
## Not run:
f<- PlainFunction$new(f0.rosenbrock2)
```
f\$Parameter(name="x1",min=-100,max=100) f\$Parameter(name="x2",min=-100,max=100)

extremize("ees2", f)

## End(Not run)

<span id="page-6-0"></span>abm.pso *abm.pso*

# Description

An implementaion of Particle Swarm Optimization method for parameter estimation of Individualbased models.

#### Usage

abm.pso(objective, options = NULL)

#### Arguments

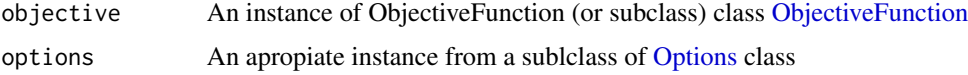

#### References

[1] Kennedy, J., & Eberhart, R. (1995). Particle swarm optimization. In Proceedings of ICNN 95 - International Conference on Neural Networks (Vol. 4, pp. 1942-1948). IEEE.

[2] Poli, R., Kennedy, J., & Blackwell, T. (2007). Particle swarm optimization. Swarm Intelligence, 1(1), 33-57.

#### Examples

```
## Not run:
f<- PlainFunction$new(f0.rosenbrock2)
 f$Parameter(name="x1",min=-100,max=100)
 f$Parameter(name="x2",min=-100,max=100)
extremize("pso", f)
## End(Not run)
```
abm.saa *abm.saa*

#### Description

An implementation of Simulated Annealing Algorithm optimization method for parameter estimation of Individual-based models.

#### Usage

```
abm.saa(objective, options = NULL)
```
#### Arguments

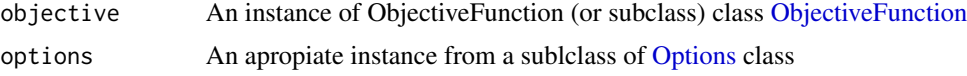

#### Value

The best solution.

#### References

[1] Kirkpatrick, S., Gelatt, C. D., & Vecchi, M. P. (1983). Optimization by Simulated Annealing. Science, 220(4598).

#### Examples

```
## Not run:
f<- PlainFunction$new(f0.rosenbrock2)
f$Parameter(name="x1",min=-100,max=100)
f$Parameter(name="x2",min=-100,max=100)
extremize("saa", f)
## End(Not run)
## Not run:
## A Repast defined function
f<- RepastFunction$new("/usr/models/BactoSim(HaldaneEngine-1.0)","ds::Output",300)
## or a plain function
f1<- function(x1, x2, x3, x4) {
  10 \times (x1 - 1)^2 + 20 \times (x2 - 2)^2 + 30 \times (x3 - 3)^2 + 40 \times (x4 - 4)^2}
f<- PlainFunction$new(f1)
f$addFactor(name="cyclePoint",min=0,max=90)
 f$addFactor(name="conjugationCost",min=0,max=100)
f$addFactor(name="pilusExpressionCost",min=0,max=100)
f$addFactor(name="gamma0",min=1,max=10)
abm.saa(f, 100, 1, 100, 0.75)
## End(Not run)
```
<span id="page-8-0"></span>

#### Description

An implementation of Tabu Search algorithm for parameter estimation

#### Usage

```
abm.tabu(objective, options = NULL)
```
# Arguments

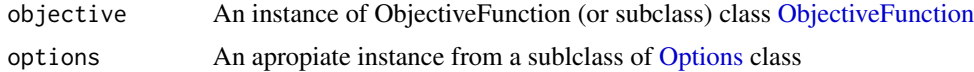

# References

[1] Fred Glover (1989). "Tabu Search - Part 1". ORSA Journal on Computing, 190-206. doi:10.1287/ijoc.1.3.190. [2] Fred Glover (1990). "Tabu Search - Part 2". ORSA Journal on Computing, 4-32. doi:10.1287/ijoc.2.1.4.

#### Examples

## Not run: f<- PlainFunction\$new(f0.rosenbrock2)

f\$Parameter(name="x1",min=-100,max=100) f\$Parameter(name="x2",min=-100,max=100)

or

```
f$Parameter0(name="x1",levels=c(0:4))
f$Parameter@(name="x2", levels=c(-2,-1,0,1,2))
```
extremize("tabu", f)

## End(Not run)

acor.archive *acor.archive*

#### Description

This function is used for creating and maintaining the ACOr archive 'T'. The function keeps the track of 'k' solotion in the archive.

<span id="page-9-0"></span>10 acor.F

#### Usage

 $acor.archive(s, f, w, k, T = NULL)$ 

# Arguments

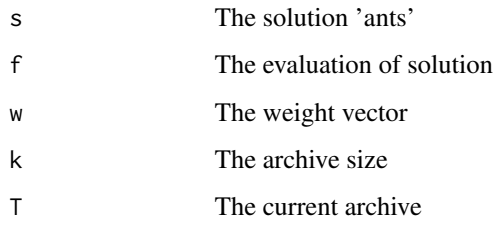

# Value

The solution archive

#### References

[1] Socha, K., & Dorigo, M. (2008). Ant colony optimization for continuous domains. European Journal of Operational Research, 185(3), 1155-1173. http://doi.org/10.1016/j.ejor.2006.06.046

acor.F *acor.F*

# Description

Helper function for extracting the 'F' function evaluations from archive ACOr 'T'

# Usage

acor.F(T)

# Arguments

T The solution archive

# Value

The F matrix

<span id="page-10-0"></span>acor.lthgaussian *Select the lth gaussian function*

#### Description

Given a weight vector calculate the probabilities of selecting the lth gaussian function and return the index of lht gaussian selected with probability p

#### Usage

acor.lthgaussian(W)

#### Arguments

W The vector of weights

# Value

The index of lht gaussian function

#### References

[1] Socha, K., & Dorigo, M. (2008). Ant colony optimization for continuous domains. European Journal of Operational Research, 185(3), 1155-1173. http://doi.org/10.1016/j.ejor.2006.06.046

acor.N *acor.N*

#### Description

Helper function for getting the size of solution

#### Usage

acor.N(T)

# Arguments

T The solution archive

# Value

The size 'n' of a solution 's'

<span id="page-11-0"></span>acor.probabilities *Gaussian kernel choosing probability*

# Description

Calculate the probability of choosing the lth Gaussian function

# Usage

 $acor.probabilities(W, 1 = NULL)$ 

# Arguments

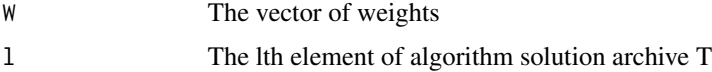

#### Value

The vector of probabilities 'p'

#### References

[1] Socha, K., & Dorigo, M. (2008). Ant colony optimization for continuous domains. European Journal of Operational Research, 185(3), 1155-1173. http://doi.org/10.1016/j.ejor.2006.06.046

acor.S *acor.S*

#### Description

Helper function for extracting solution 'S' from archive 'T'

# Usage

acor.S(T)

# Arguments

T The solution archive

#### Value

The solution matrix

<span id="page-12-0"></span>

# Description

Calculate the value of sigma

#### Usage

acor.sigma(Xi, k, T)

# Arguments

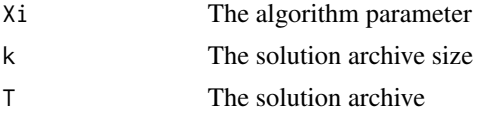

#### Value

The sigma value

#### References

[1] Socha, K., & Dorigo, M. (2008). Ant colony optimization for continuous domains. European Journal of Operational Research, 185(3), 1155-1173. http://doi.org/10.1016/j.ejor.2006.06.046

acor.updateants *acor.updateants*

#### Description

Update the solution using the gaussian kernel

#### Usage

```
acor.updateants(S, N, W, t.mu, t.sigma)
```
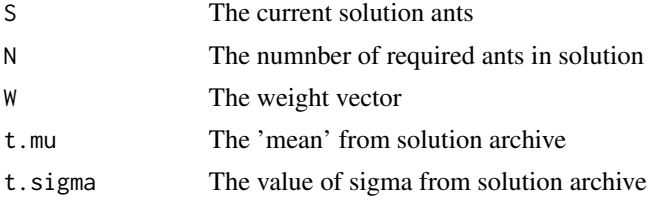

# Value

The new solution ants

# References

[1] Socha, K., & Dorigo, M. (2008). Ant colony optimization for continuous domains. European Journal of Operational Research, 185(3), 1155-1173. http://doi.org/10.1016/j.ejor.2006.06.046

acor.W *acor.W*

# Description

Helper function for extracting the 'W' function evaluations from archive ACOr 'T'

#### Usage

acor.W(T)

# Arguments

T The solution archive

# Value

The weight vector

acor.weigth *Weight calculation for ant colony optimization*

# Description

Calculates the weight element of ACOr algorithm for the solution archive.

# Usage

acor.weigth(q, k, l)

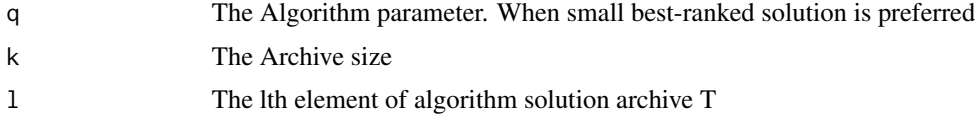

<span id="page-13-0"></span>

#### <span id="page-14-0"></span>assert and the contract of the contract of the contract of the contract of the contract of the contract of the contract of the contract of the contract of the contract of the contract of the contract of the contract of the

#### Value

A scalar or a vector with calculated weigth.

#### References

[1] Socha, K., & Dorigo, M. (2008). Ant colony optimization for continuous domains. European Journal of Operational Research, 185(3), 1155-1173. http://doi.org/10.1016/j.ejor.2006.06.046

assert *assert*

# Description

The assert function stop the execution if the logical expression given by the parameter expresion is false.

#### Usage

assert(expresion, string)

#### Arguments

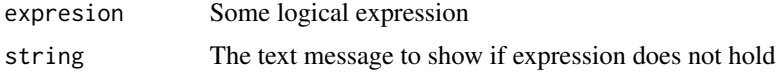

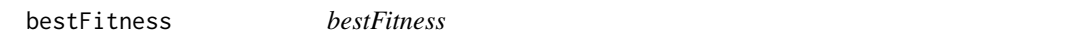

# Description

Given a set S of N solutions created with sortSolution, this function returns the fitness component fot the best solution.

#### Usage

```
bestFitness(S)
```
#### Arguments

S The solution set

# Value

The best fitness value

<span id="page-15-0"></span>bestSolution *bestSolution*

# Description

Given a set S of N solutions created with sortSolution, this function returns the best solution found.

# Usage

bestSolution(S)

# Arguments

S The solution set

# Value

The best solution

cbuf *cbuf*

# Description

Simple implementation of a circular buffer.

#### Usage

cbuf(b, v, e)

# Arguments

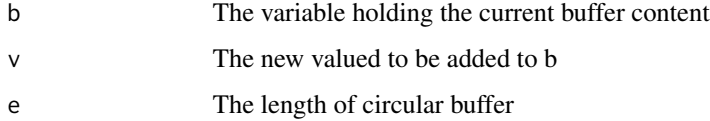

# Value

The buffer b plus the element v minus the least recently added element

#### <span id="page-16-0"></span>Description

Compare the number of function evalutions and convergence for the following optimization algorithms, ("saa","pso","acor","ees1").

#### Usage

```
compare.algorithms1(F, seeds = c(27, 2718282, 36190727, 3141593, -91190721,
  -140743, 1321))
```
#### Arguments

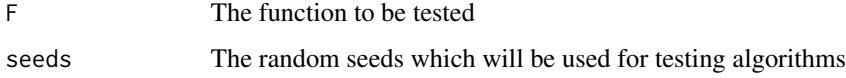

#### Examples

```
## Not run:
rm(list=ls())
d.cigar4<- compare.algorithms1(f0.cigar4)
d.schaffer4<- compare.algorithms1(f0.schaffer4)
d.griewank4<- compare.algorithms1(f0.griewank4)
d.bohachevsky4<- compare.algorithms1(f0.bohachevsky4)
d.rosenbrock4<- compare.algorithms1(f0.rosenbrock4)
```
## End(Not run)

contourplothelper *contourplothelper*

# Description

Simple helper function for countour plots

# Usage

```
contourplothelper(d, x, y, z, nbins = 32, binwidth = c(10, 10),
  points = c(300, 300), title = NULL)
```
# <span id="page-17-0"></span>Arguments

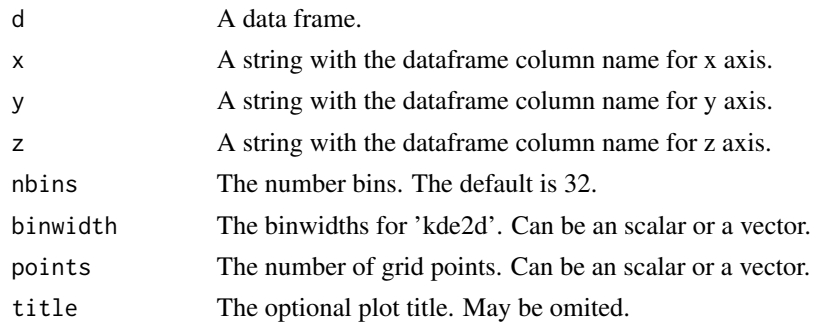

ees1.challenge *ees1.challenge*

# Description

Repeat the evalution of best solution to tacke with variability.

# Usage

ees1.challenge(solution, objective)

# Arguments

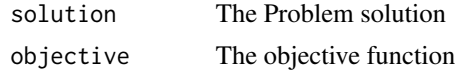

ees1.explore *ees1.explore*

# Description

Explore the solution space on the neighborhood of solution 's' in order to find a new best.

# Usage

ees1.explore(s, weight, p = 0.01)

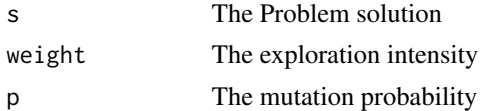

<span id="page-18-0"></span>ees1.mating *ees1.mating*

# Description

This function 'mix' the elements present in the solution. The parameter 'mu' controls the intensity of mixing. Low values give preference to best solution components and high values make the values being select randomly.

#### Usage

ees1.mating(solution, mu)

#### Arguments

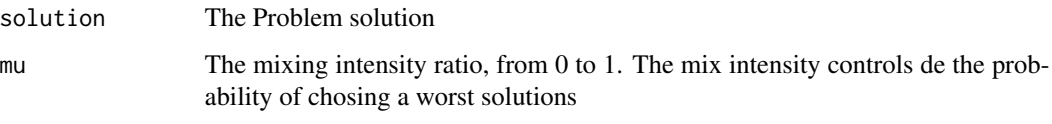

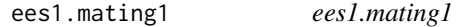

# Description

This function 'mix' the elements present in the solution. The parameter 'mu' controls the intensity of mixing. Low values give preference to best solution components and high values make the values being select randomly.

#### Usage

```
ees1.mating1(solution, mu)
```
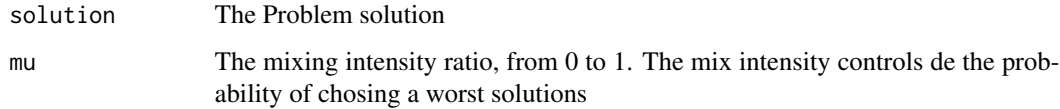

<span id="page-19-0"></span>ees1.mutation *ees1.mutation*

# Description

Performs the mutation on generated solution

# Usage

```
ees1.mutation(solution, mates, p = 0.01)
```
# Arguments

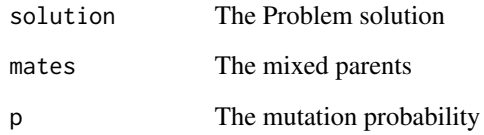

ees1.recombination *ees1.recombination*

# Description

Performs the recombination on solution

# Usage

```
ees1.recombination(solution, mates)
```
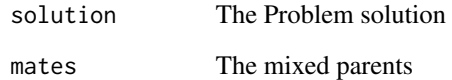

<span id="page-20-0"></span>ees1.selection *ees.selection*

# Description

Select the elements with best fitness but accept uphill moves with probability 'kkappa'.

# Usage

```
ees1.selection(s0, s1, kkappa)
```
# Arguments

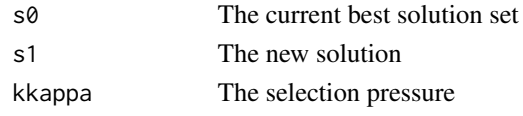

elog.debug *elog.debug*

#### Description

Wrapper for logging debug messages.

#### Usage

elog.debug(...)

# Arguments

... Variable number of arguments including a format string.

elog.error *elog.error*

# Description

Wrapper for logging error messages.

# Usage

elog.error(...)

#### Arguments

... Variable number of arguments including a format string.

<span id="page-21-0"></span>elog.info *elog.info*

# Description

Wrapper for logging info messages.

# Usage

elog.info(...)

# Arguments

... Variable number of arguments including a format string.

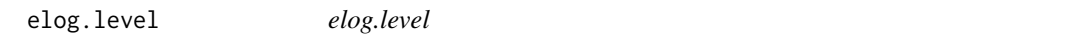

# Description

Configure the current log level

# Usage

```
elog.level(level = NULL)
```
# Arguments

level The log level (ERROR|WARN|INFO|DEBUG)

# Value

The log level

<span id="page-22-0"></span>enforceBounds *enforceBounds*

# Description

Checks if parameters fall within upper an lower bounds

# Usage

```
enforceBounds(particles, factors)
```
# Arguments

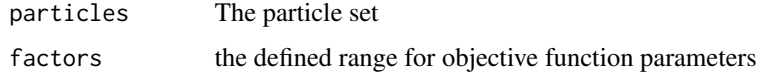

#### Value

The particle inside the valid limits

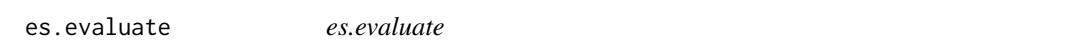

# Description

For each element in solution 's' evaluate the respective fitness.

# Usage

```
es.evaluate(f, s, enforce = TRUE)
```
# Arguments

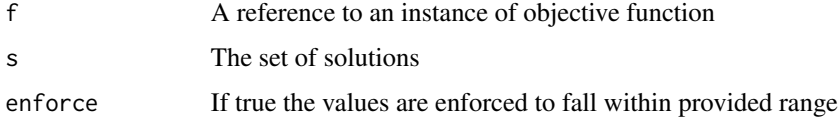

# Value

The solution ordered by its fitness.

<span id="page-23-0"></span>Estimates-class *Estimates*

# Description

A simple class for encapsulating the return of metaheuristic methods

extremize *extremize*

# Description

Entry point for optimization functions

# Usage

```
extremize(type, objective, options = NULL)
```
#### Arguments

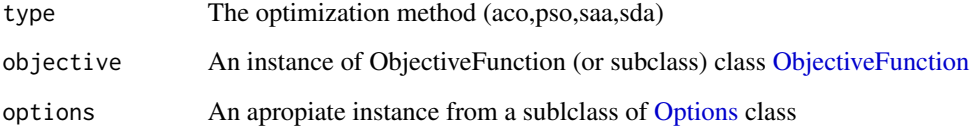

# Examples

```
## Not run:
f<- PlainFunction$new(f0.rosenbrock2)
 f$Parameter(name="x1",min=-100,max=100)
 f$Parameter(name="x2",min=-100,max=100)
extremize("pso", f)
## End(Not run)
```
<span id="page-24-0"></span>f0.ackley *f0.ackley*

#### Description

The ackley function of N variables for testing optimization methods. The global optima for the function is given by  $xi = 0$ , forall i E 1...N,  $f(x) = 0$ . Domain  $xi$  E [-32.768, 32.768], for all  $i = 1, ...,$ d

#### Usage

f0.ackley(...)

#### Arguments

... The variadic list of function variables.

#### Value

The function value

#### References

https://www.sfu.ca/~ssurjano/ackley.html

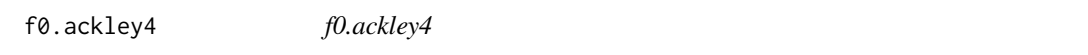

# Description

The ackley function of four variables for testing optimization methods. The global optima for the function is given by  $xi = 0$ , forall i E 1...N,  $f(x) = 0$ .

#### Usage

f0.ackley4(x1, x2, x3, x4)

#### Arguments

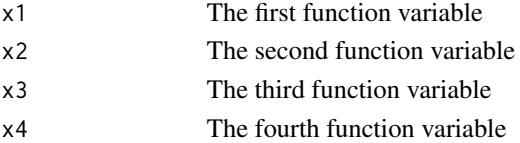

# Value

The function value

<span id="page-25-0"></span>f0.adtn.rosenbrock2 *f0.adtn.rosenbrock2*

# Description

Two variable Rosenbrock function with random additive noise.

#### Usage

f0.adtn.rosenbrock2(x1, x2)

#### Arguments

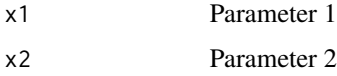

f0.bohachevsky *f0.bohachevsky*

# Description

The Bohachevsky function of N variables for testing optimization methods. The global optima for the function is given by  $xi = 0$ , forall i E 1...N,  $f(x) = 0$ .

#### Usage

f0.bohachevsky(...)

#### Arguments

... The variadic list of function variables.

#### Value

The function value

# References

<span id="page-26-0"></span>f0.bohachevsky4 *f0.bohachevsky4*

#### Description

The Bohachevsky function of four variables for testing optimization methods. The global optima for the function is given by  $xi = 0$ , forall i E 1...N,  $f(x) = 0$ .

# Usage

f0.bohachevsky4(x1, x2, x3, x4)

#### Arguments

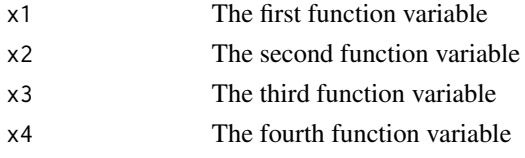

#### Value

The function value

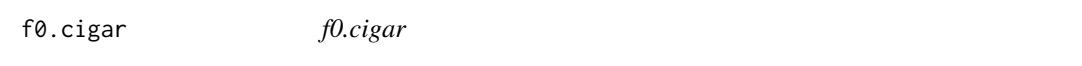

#### Description

The Cigar function of N variables for testing optimization methods. The global optima for the function is given by  $xi = 0$ , forall i E 1...N,  $f(x) = 0$ .

#### Usage

f0.cigar(...)

#### Arguments

... The variadic list of function variables.

#### Value

The function value

#### References

<span id="page-27-0"></span>f0.cigar4 *f0.cigar4*

#### Description

The Cigar function of four variables for testing optimization methods. The global optima for the function is given by  $xi = 0$ , forall i E 1...N,  $f(x) = 0$ .

# Usage

f0.cigar4(x1, x2, x3, x4)

# Arguments

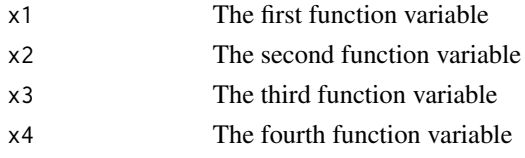

#### Value

The function value

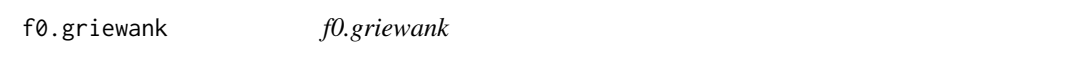

# Description

The griewank function of N variables for testing optimization methods. The global optima for the function is given by  $xi = 0$ , forall i E 1...N,  $f(x) = 0$ .

#### Usage

f0.griewank(...)

#### Arguments

... The variadic list of function variables.

# Value

The function value

# References

<span id="page-28-0"></span>f0.griewank4 *f0.griewank4*

# Description

The griewank function of four variables for testing optimization methods. The global optima for the function is given by  $xi = 0$ , forall i E 1...N,  $f(x) = 0$ .

# Usage

f0.griewank4(x1, x2, x3, x4)

# Arguments

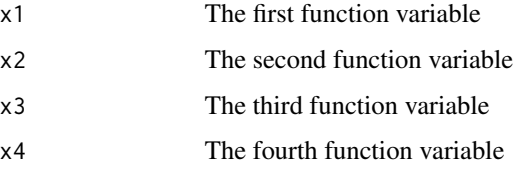

# Value

The function value

f0.nlnn.rosenbrock2 *f0.nlnn.rosenbrock2*

# Description

Two variable Rosenbrock function with random additive noise.

# Usage

f0.nlnn.rosenbrock2(x1, x2)

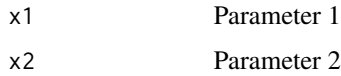

<span id="page-29-0"></span>f0.periodtuningpp *Period tuning for Predator-Prey base*

#### Description

This function is an example on how EvoPER can be used for estimating the parameter values in order to produce oscilations with the desired period. It is not intended to be used directelly, the provided wrappers should be instead.

#### Usage

```
f0.periodtuningpp(x1, x2, x3, x4, period)
```
#### Arguments

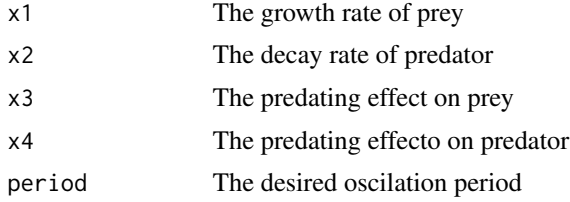

#### Value

The solution fitness cost

f0.periodtuningpp12 *Period tuning of 12 time units for Predator-Prey*

# Description

This function is an example on how EvoPER can be used for estimating the parameter values in order to produce oscilations with the desired period.

#### Usage

```
f0.periodtuningpp12(x1, x2, x3, x4)
```
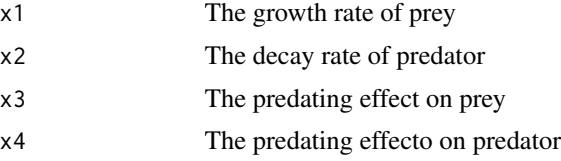

# <span id="page-30-0"></span>f0.periodtuningpp24 31

# Value

The solution fitness cost

# Examples

```
## Not run:
rm(list=ls())
set.seed(-27262565)
f<- PlainFunction$new(f0.periodtuningpp12)
f$Parameter(name="x1",min=0.5,max=2)
f$Parameter(name="x2",min=0.5,max=2)
f$Parameter(name="x3",min=0.5,max=2)
f$Parameter(name="x4",min=0.5,max=2)
extremize("pso", f)
```
## End(Not run)

f0.periodtuningpp24 *Period tuning of 24 time units for Predator-Prey*

# Description

This function is an example on how EvoPER can be used for estimating the parameter values in order to produce oscilations with the desired period.

# Usage

f0.periodtuningpp24(x1, x2, x3, x4)

#### Arguments

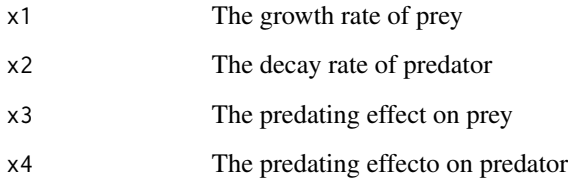

# Value

The solution fitness cost

#### Examples

```
## Not run:
rm(list=ls())
set.seed(-27262565)
f<- PlainFunction$new(f0.periodtuningpp24)
f$Parameter(name="x1",min=0.5,max=2)
f$Parameter(name="x2",min=0.5,max=2)
f$Parameter(name="x3",min=0.5,max=2)
f$Parameter(name="x4",min=0.5,max=2)
extremize("pso", f)
```
## End(Not run)

f0.periodtuningpp48 *Period tuning of 48 time units for Predator-Prey*

# Description

This function is an example on how EvoPER can be used for estimating the parameter values in order to produce oscilations with the desired period.

#### Usage

f0.periodtuningpp48(x1, x2, x3, x4)

#### Arguments

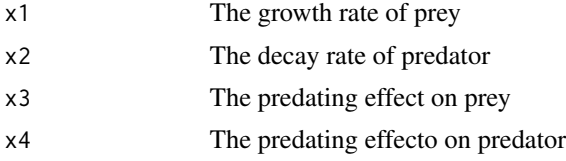

# Value

The solution fitness cost

# Examples

```
## Not run:
rm(list=ls())
set.seed(-27262565)
f<- PlainFunction$new(f0.periodtuningpp24)
f$Parameter(name="x1",min=0.5,max=2)
f$Parameter(name="x2",min=0.5,max=2)
f$Parameter(name="x3",min=0.5,max=2)
f$Parameter(name="x4",min=0.5,max=2)
extremize("pso", f)
```
<span id="page-31-0"></span>

<span id="page-32-0"></span>## End(Not run)

f0.periodtuningpp72 *Period tuning of 72 time units for Predator-Prey*

#### Description

This function is an example on how EvoPER can be used for estimating the parameter values in order to produce oscilations with the desired period.

#### Usage

f0.periodtuningpp72(x1, x2, x3, x4)

# Arguments

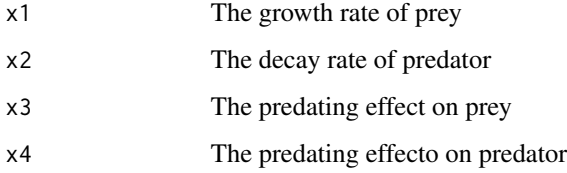

#### Value

The solution fitness cost

# Examples

```
## Not run:
rm(list=ls())
set.seed(-27262565)
f<- PlainFunction$new(f0.periodtuningpp24)
f$Parameter(name="x1",min=0.5,max=2)
f$Parameter(name="x2",min=0.5,max=2)
f$Parameter(name="x3",min=0.5,max=2)
f$Parameter(name="x4",min=0.5,max=2)
extremize("pso", f)
```
## End(Not run)

<span id="page-33-0"></span>f0.rosenbrock2 *f0.rosenbrock2*

# Description

Two variable Rosenbrock function, where  $f(1,1) = 0$ 

#### Usage

f0.rosenbrock2(x1, x2)

# Arguments

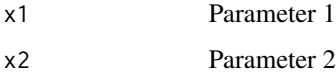

f0.rosenbrock4 *f0.rosenbrock4*

# Description

The rosenbrock function of 4 variables for testing optimization methods. The global optima for the function is given by  $xi = 1$ , forall i E 1...N,  $f(x) = 0$ .

#### Usage

f0.rosenbrock4(x1, x2, x3, x4)

# Arguments

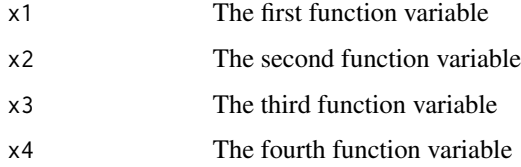

#### Value

The function value

<span id="page-34-0"></span>f0.rosenbrockn *f0.rosenbrockn*

#### Description

The rosenbrock function of N variables for testing optimization methods. The global optima for the function is given by  $xi = 1$ , forall i E 1...N,  $f(x) = 0$ .

# Usage

f0.rosenbrockn(...)

#### Arguments

... The variadic list of function variables.

#### Value

The function value

#### References

http://deap.gel.ulaval.ca/doc/dev/api/benchmarks.html

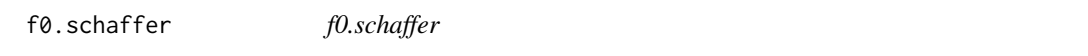

# Description

The schaffer function of N variables for testing optimization methods. The global optima for the function is given by  $xi = 0$ , forall i E 1...N,  $f(x) = 0$ .

#### Usage

f0.schaffer(...)

#### Arguments

... The variadic list of function variables.

#### Value

The function value

#### References

<span id="page-35-0"></span>f0.schaffer4 *f0.schaffer4*

#### Description

The Schaffer function of four variables for testing optimization methods. The global optima for the function is given by  $xi = 0$ , forall i E 1...N,  $f(x) = 0$ .

# Usage

f0.schaffer4(x1, x2, x3, x4)

#### Arguments

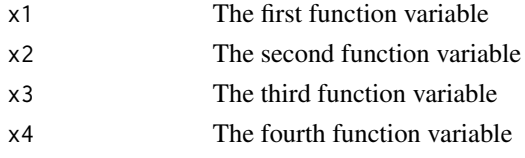

#### Value

The function value

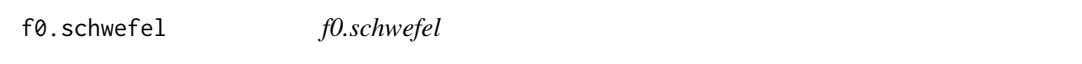

#### Description

The schwefel function of N variables for testing optimization methods. The global optima for the function is given by  $xi = 420.96874636$ , forall i E 1...N,  $f(x) = 0$ . The range of xi is [-500,500]

#### Usage

f0.schwefel(...)

#### Arguments

... The variadic list of function variables.

# Value

The function value

# References
f0.schwefel4 *f0.schwefel4*

## Description

The schwefel function of N variables for testing optimization methods. The global optima for the function is given by xi = 420.96874636, forall i E 1...N,  $f(x) = 0$ . The range of xi is [-500,500]

#### Usage

f0.schwefel4(x1, x2, x3, x4)

## Arguments

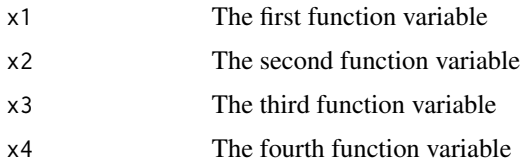

## Value

The function value

f0.test *f0.test*

# Description

Simple test function  $f(1,2,3,4) = 0$ 

## Usage

f0.test(x1, x2, x3, x4)

# Arguments

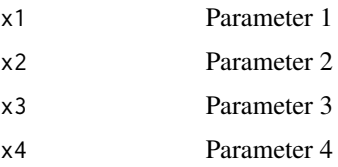

f1.ackley *f1.ackley*

## Description

The ackley function of N variables for testing optimization methods. The global optima for the function is given by  $xi = 0$ , forall i E 1...N,  $f(x) = 0$ . Domain  $xi$  E [-32.768, 32.768], for all  $i = 1, ...,$ d

#### Usage

f1.ackley(x)

#### Arguments

x The vector of function parameters

## Value

The function value

#### References

https://www.sfu.ca/~ssurjano/ackley.html

f1.adtn.rosenbrock2 *f1.adtn.rosenbrock2*

#### Description

Two variable Rosenbrock function with random additive noise.

#### Usage

f1.adtn.rosenbrock2(x)

#### Arguments

x Parameter vector

f1.bohachevsky *f1.bohachevsky*

#### Description

The Bohachevsky function of N variables for testing optimization methods. The global optima for the function is given by  $xi = 0$ , forall i E 1...N,  $f(x) = 0$ .

## Usage

f1.bohachevsky(x)

#### Arguments

x The vector of function parameters

#### Value

The function value

#### References

http://deap.gel.ulaval.ca/doc/dev/api/benchmarks.html

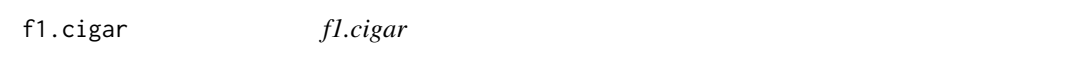

## Description

The Cigar function of N variables for testing optimization methods. The global optima for the function is given by  $xi = 0$ , forall i E 1...N,  $f(x) = 0$ .

#### Usage

f1.cigar(x)

#### Arguments

x The vector of function variables.

#### Value

The function value

## References

http://deap.gel.ulaval.ca/doc/dev/api/benchmarks.html

f1.griewank *f1.griewank*

# Description

The griewank function of N variables for testing optimization methods. The global optima for the function is given by  $xi = 0$ , forall i E 1...N,  $f(x) = 0$ .

#### Usage

f1.griewank(x)

## Arguments

x The vector of function parameters

#### Value

The function value

#### References

http://deap.gel.ulaval.ca/doc/dev/api/benchmarks.html

f1.nlnn.rosenbrock2 *f1.nlnn.rosenbrock2*

## Description

Two variable Rosenbrock function with random additive noise.

#### Usage

f1.nlnn.rosenbrock2(x)

#### Arguments

x Parameter vector

f1.rosenbrock2 *f1.rosenbrock2*

# Description

Two variable Rosenbrock function, where  $f(c(1,1)) = 0$ 

#### Usage

f1.rosenbrock2(x)

#### Arguments

x Parameter vector

f1.rosenbrockn *f1.rosenbrockn*

# Description

The rosenbrock function of N variables for testing optimization methods. The global optima for the function is given by  $xi = 1$ , forall i E 1...N,  $f(x) = 0$ .

## Usage

f1.rosenbrockn(x)

## Arguments

x The vector of function parameters

## Value

The function value

#### References

http://deap.gel.ulaval.ca/doc/dev/api/benchmarks.html

f1.schaffer *f1.schaffer*

#### Description

The schaffer function of N variables for testing optimization methods. The global optima for the function is given by  $xi = 0$ , forall i E 1...N,  $f(x) = 0$ .

## Usage

f1.schaffer(x)

#### Arguments

x The vector of function parameters

#### Value

The function value

#### References

http://deap.gel.ulaval.ca/doc/dev/api/benchmarks.html

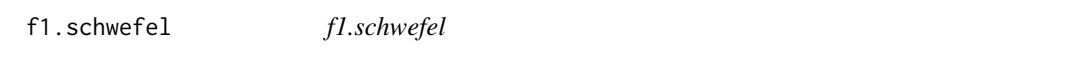

## Description

The schwefel function of N variables for testing optimization methods. The global optima for the function is given by xi = 420.96874636, forall i E 1...N,  $f(x) = 0$ . The range of xi is [-500,500]

#### Usage

f1.schwefel(x)

#### Arguments

x The vector of function variables.

#### Value

The function value

## References

http://deap.gel.ulaval.ca/doc/dev/api/benchmarks.html

f1.test *f1.test* Description Simple test function  $f(c(1,2,3,4)) = 0$ Usage f1.test(x) Arguments x Parameter vector

fixdfcolumns *fixdfcolumns*

# Description

Coerce dataframe columns to a specic type.

## Usage

```
fixdfcolumns(df, cols = c(), skip = TRUE, type = as.numeric)
```
# Arguments

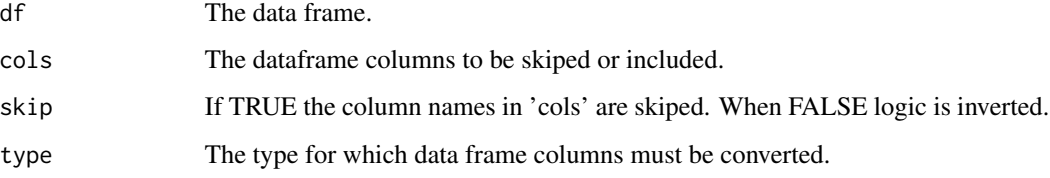

## Value

The data frame with converted column types.

generateSolution *generateSolution*

# Description

Generates a problema solution using discrete leves

## Usage

```
generateSolution(parameters, size)
```
## Arguments

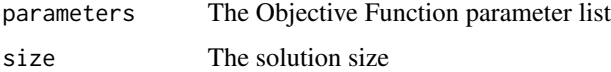

#### Value

The solution set

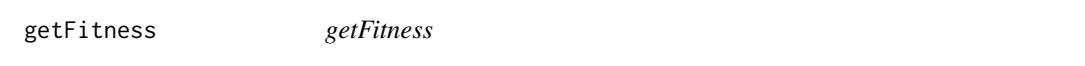

## Description

Given a set S of N solutions created with sortSolution, this function returns the solution component fot the best solution.

## Usage

getFitness(S, i = NULL)

# Arguments

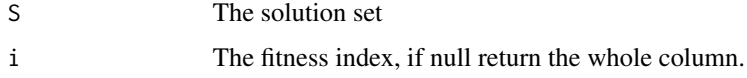

# Value

The selected fitness entry

getSolution *getSolution*

# Description

Given a set S of N solutions created with sortSolution, this function returns the solution component. A solutions is a set of solutions and their associated fitness

#### Usage

getSolution(S)

## Arguments

S The solution set

#### Value

The solution set

gm.mean *gm.mean*

# Description

Simple implementation for geometric mean

## Usage

gm.mean(x)

#### Arguments

x data

## Value

geometric mean for data

gm.sd *gm.sd*

# Description

Simple implementation for geometric standard deviation

## Usage

 $gm.sd(x, mu = NULL)$ 

## Arguments

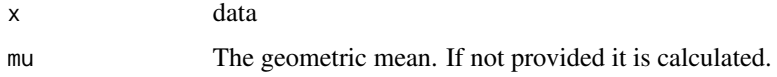

#### Value

geometric standard deviation for data

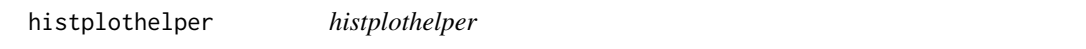

# Description

Simple helper for ploting histograms

## Usage

```
histplothelper(d, x, title = NULL)
```
# Arguments

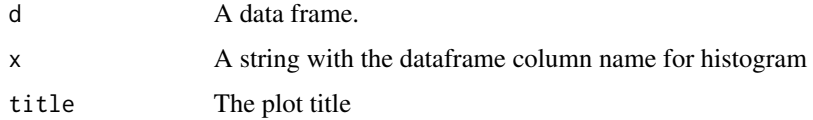

## Value

A ggplot2 plot object

## Description

Creates the initial Solution population taking into account the lower an upper bounds of provided experiment factors.

#### Usage

initSolution(parameters, N = 20, sampling = "mcs")

## Arguments

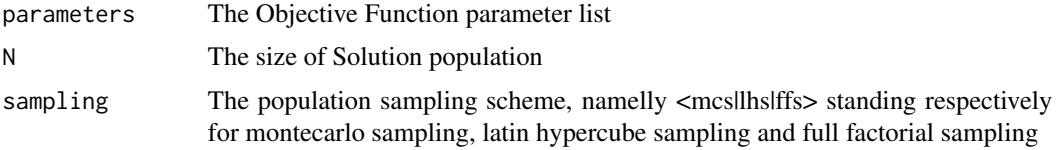

## Value

A random set of solutions

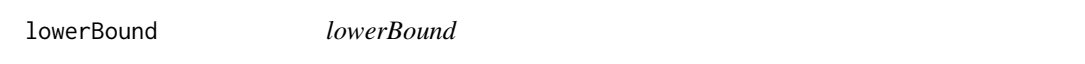

## Description

Checks if parameters is greater than the lower bounds

## Usage

```
lowerBound(particles, factors)
```
## Arguments

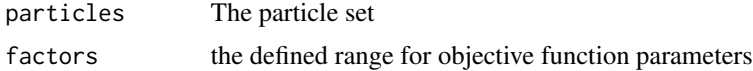

## Value

The particle greater than or equal to lower limit

Magnitude *Magnitude*

## Description

Calculates the magnitude order for a given value

#### Usage

Magnitude(v)

## Arguments

v The numerical value

## Value

The magnitude order

naiveperiod *naiveperiod*

## Description

A naive approach for finding the period in a series of data points

#### Usage

naiveperiod(d)

#### Arguments

d The data to search period

#### Value

A list with the average period and amplitude

NetLogoFunction-class *NetLogoFunction*

## Description

NetLogoFunction class

## Description

Search for the netlogo jar file on the provided path

#### Usage

```
NLWrapper.FindJar(path)
```
## Arguments

path The base path for searching

## Value

The path for NetLogo jar file

NLWrapper.GetParameter

*NLWrapper.GetParameter*

## Description

Gets the value of a model parameter

## Usage

```
NLWrapper.GetParameter(obj, name)
```
# Arguments

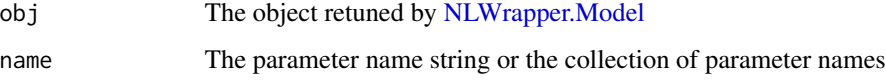

# Value

The parameter values

## Examples

```
## Not run:
  rm(list=ls())
  p<- "C:/Program Files/NetLogo 6.0.4/app"
  m<- file.path(nlpath, "models", "Sample Models", "Biology", "Wolf Sheep Predation.nlogo")
  o<- NLWrapper.Model(p, m)
  v<- NLWrapper.GetParameter(o, c("initial-number-sheep"))
  or
  v<- NLWrapper.GetParameter(o, c("initial-number-sheep","initial-number-wolves")))
## End(Not run)
```
<span id="page-49-0"></span>NLWrapper.Model *NLWrapper.Model*

#### Description

This wrapper prepares the environment and instantiates the model

#### Usage

```
NLWrapper.Model(netlogodir, modelfile, dataset, maxtime)
```
#### Arguments

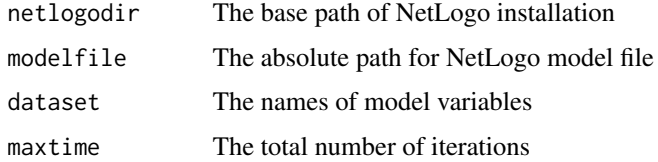

## Examples

```
## Not run:
  rm(list=ls())
  p<- "C:/Program Files/NetLogo 6.0.4/app"
  output<- c("count sheep", "count wolves")
  m<- file.path(nlpath, "models", "Sample Models", "Biology", model, "Wolf Sheep Predation.nlogo")
  o<- NLWrapper.Model(p, m, output, 150)
```
## End(Not run)

NLWrapper.Run *NLWrapper.Run*

## Description

Executes a NetLogo Model using rNetLogo

#### Usage

 $NLWrapper.Run(obj, r = 1, seed = c())$ 

## Arguments

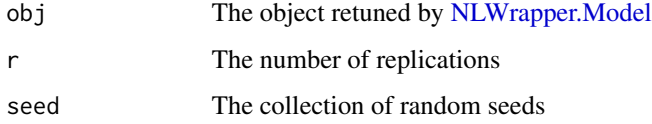

NLWrapper.RunExperiment

*NLWrapper.RunExperiment*

# Description

Executes a NetLogo Model using rNetLogo

#### Usage

NLWrapper.RunExperiment(obj, r = 1, design, FUN)

## Arguments

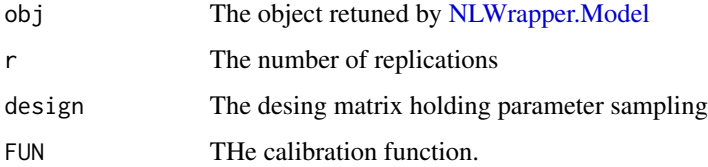

#### Value

A list containing the the parameters, the calibration functio output and the whole resultset

#### Examples

```
## Not run:
  rm(list=ls())
  objectivefn<- function(params, results) { 0 }
  f<- AddFactor(name="initial-number-sheep",min=100,max=250)
  f<- AddFactor(factors=f, name="initial-number-wolves",min=50,max=150)
  f<- AddFactor(factors=f, name="grass-regrowth-time",min=30,max=100)
  f<- AddFactor(factors=f, name="sheep-gain-from-food",min=1,max=50)
   f<- AddFactor(factors=f, name="wolf-gain-from-food",min=1,max=100)
   f<- AddFactor(factors=f, name="sheep-reproduce",min=1,max=20)
   f<- AddFactor(factors=f, name="wolf-reproduce",min=1,max=20)
  design<- AoE.LatinHypercube(factors=f)
  p<- "C:/Program Files/NetLogo 6.0.4/app"
  m<- file.path(p, "models", "Sample Models", "Biology", "Wolf Sheep Predation.nlogo")
  output<- c("count sheep", "count wolves")
  o<- NLWrapper.Model(p, m, output, 150)
  v<- RunExperiment(o, r=1, design, objectivefn)
  NLWrapper.Shutdown(o)
## End(Not run)
```
NLWrapper.SetParameter

*NLWrapper.SetParameter*

#### **Description**

Set parameter values

#### Usage

NLWrapper.SetParameter(obj, parameters)

## **Arguments**

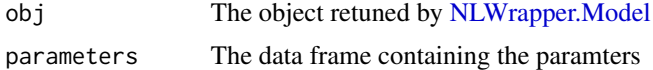

## Examples

```
## Not run:
  rm(list=ls())
  p<- "C:/Program Files/NetLogo 6.0.4/app"
  m<- file.path(nlpath, "models", "Sample Models", "Biology", "Wolf Sheep Predation.nlogo")
  o<- NLWrapper.Model(p, m)
```
## End(Not run)

NLWrapper.SetRandomSeed *NLWrapper.SetRandomSeed*

## Description

Configures the random seed

## Usage

NLWrapper.SetRandomSeed(obj, seed)

# Arguments

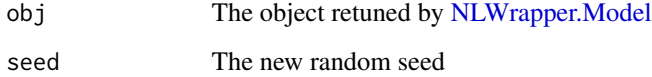

NLWrapper.Shutdown *NLWrapper.Shutdown*

## Description

This wrapper terminates RNetLogo execution environment

# Usage

NLWrapper.Shutdown(obj)

## Arguments

obj The object retuned by [NLWrapper.Model](#page-49-0)

ObjectiveFunction-class

*ObjectiveFunction class*

## <span id="page-53-0"></span>Description

The base class for optimization functions.

## Fields

object The raw output of objective function objective The objective function parameters The parameter list for objective function value The results from objective function

Options-class *Options*

#### Description

The base class for the options for the optimization metaheuristics

#### Fields

type The configuration type neighborhood The neighborhood function for population methods discrete Flag indicating that and specific algorithm is discrete or continuous nlevelz Default value for generating parameter levels when range is provided, default value is 5 container The object holding the configuration otions

OptionsACOR-class *OptionsACOR*

#### Description

Options for ACOR method

OptionsEES1-class *OptionsEES1*

# Description

Options for EvoPER Evolutionary Stratety 1

OptionsEES2-class *OptionsEES2*

# Description

Options for Serial Dilutions method

## Fields

dilutions The desired dilutions

OptionsFactory *OptionsFactory*

## Description

Instantiate the Options class required for the specific metaheuristic method.

#### Usage

OptionsFactory(type, v = NULL)

# Arguments

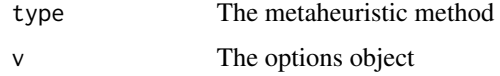

### Value

Options object

OptionsPSO-class *OptionsPSO*

# Description

Options for PSO optimization metaheuristic

OptionsSAA-class *OptionsSAA*

## Description

Options for SAA method

## Fields

temperature The temperature dacay function

OptionsTS-class *OptionsTS*

## Description

Options for Tabu search optimization metaheuristic

paramconverter *paramconverter*

#### Description

Convert parameter from continuous to discrete and vice-versa if needed

#### Usage

```
paramconverter(parameters, discrete, levelz = 5)
```
# Arguments

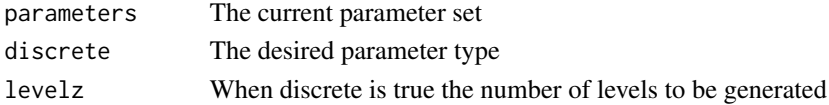

## Value

The parameter collection casted to desired mode

partSolutionSpace *partSolutionSpace*

# Description

Creates the initial Solution population taking into account the lower an upper bounds of provided experiment factors. This method works by dividing the solution space into partitions of size 'd' and then creating a full factorial combination of partitions.

#### Usage

```
partSolutionSpace(parameters, d = 4)
```
## Arguments

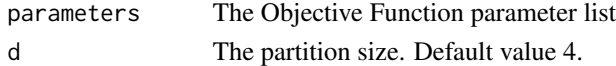

## Value

A set of solutions

PlainFunction-class *PlainFunction*

#### Description

PlainFunction Class

pop.first *pop.first*

#### Description

pop an element

#### Usage

pop.first(x)

#### Arguments

x The element collection

#### Value

The first element added to list FIFO

pop.last *pop.last*

# Description

pop an element

# Usage

pop.last(x)

## Arguments

x The element collection

#### Value

The last element added to list LIFO

predatorprey *predatorprey*

# Description

The solver for Lotka-Volterra differential equation.

# Usage

predatorprey(x1, x2, x3, x4)

# Arguments

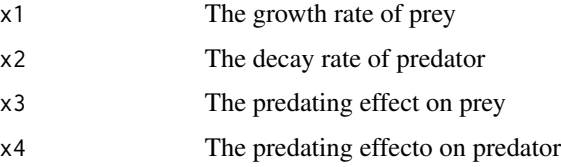

#### Value

The ODE solution

predatorprey.plot0 *predatorprey.plot0*

## Description

Generate a plot for the predator-prey ODE output.

## Usage

 $predatory.plot0(x1, x2, x3, x4, title = NULL)$ 

# Arguments

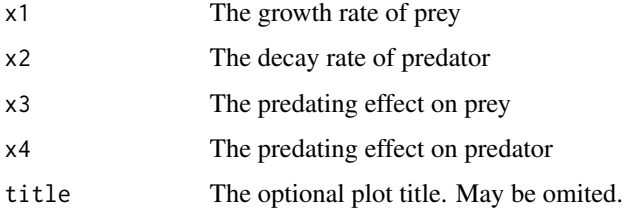

#### Value

An ggplot2 object

## Examples

```
## Not run:
predatorprey.plot0(1.351888, 1.439185, 1.337083, 0.9079049)
## End(Not run)
```
predatorprey.plot1 *predatorprey.plot1*

## Description

Simple wrapper for 'predatorprey.plot0' accepting the parameters as a list.

#### Usage

```
predatorprey.plot1(x, title = NULL)
```
## Arguments

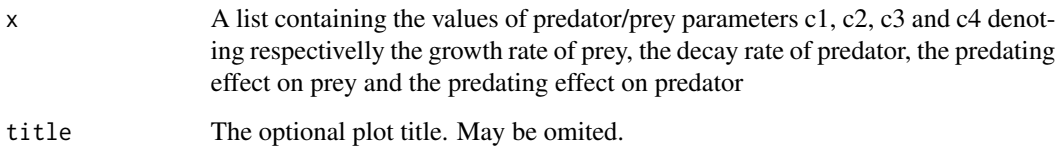

#### Value

An ggplot2 object

# Examples

```
## Not run:
rm(list=ls())
predatorprey.plot1(v$getBest()[1:4])
```
## End(Not run)

pso.best *pso.best*

# Description

Search for the best particle solution which minimize the objective function.

## Usage

```
pso.best(objective, particles)
```
## Arguments

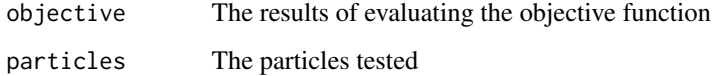

## Value

The best particle

pso.chi *pso.chi*

# Description

Implementation of constriction coefficient

## Usage

pso.chi(phi1, phi2)

## Arguments

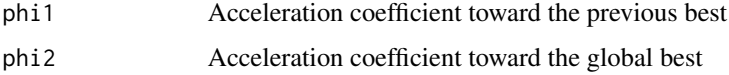

#### Value

The calculated constriction coefficient

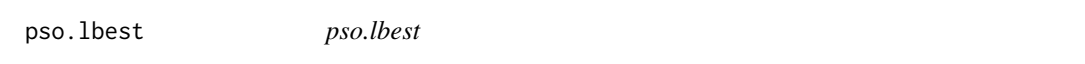

# Description

Finds the lbest for the particle 'i' using the topology function given by the topology parameter.

## Usage

```
pso.lbest(i, pbest, topology)
```
## Arguments

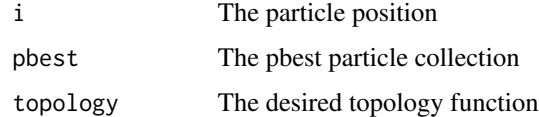

#### Value

The lbes for i th particle

pso.neighborhood.K2 *pso.neighborhood.K2*

## Description

The neighborhood function for a simple linear topology where every particle has  $k = 2$  neighbors

# Usage

pso.neighborhood.K2(i, n)

## Arguments

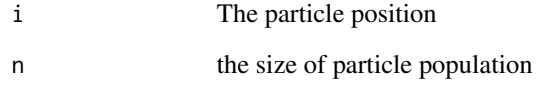

pso.neighborhood.K4 *pso.neighborhood.K4*

# Description

The von neumann neighborhood function for a lattice-based topology where every particle has  $k =$ 4 neighbors

## Usage

```
pso.neighborhood.K4(i, n)
```
## Arguments

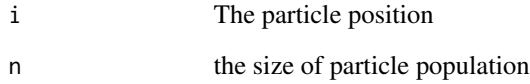

## Description

Simple helper method for 'gbest' neighborhood

# Usage

pso.neighborhood.KN(i, n)

# Arguments

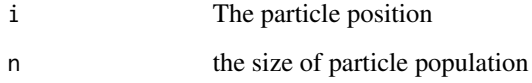

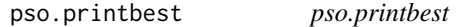

# Description

Shows the best particle of each of simulated generations

## Usage

```
pso.printbest(objective, particles, generation, title)
```
# Arguments

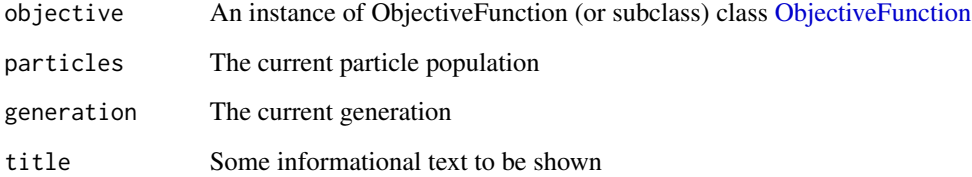

pso.Velocity *pso.velocity*

# Description

Calculates the PSO Velocity

# Usage

pso.Velocity(W = 1, Vi, phi1, phi2, Pi, Pg, Xi)

# Arguments

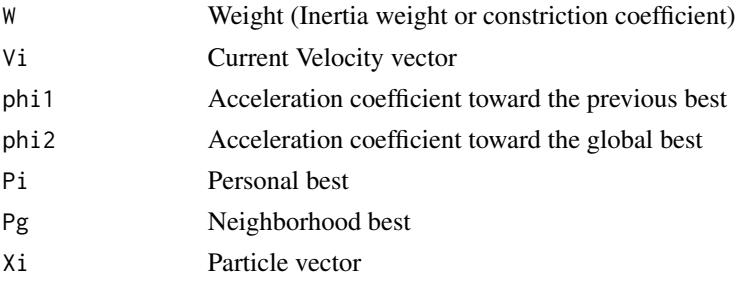

## Value

Updated velocity

push *push*

# Description

push an element

# Usage

push(x, v)

# Arguments

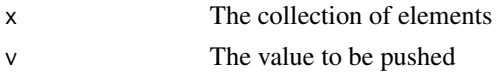

# Value

The collection of elements

random.wheel *random.whell*

# Description

A simple randon seed generator

## Usage

random.wheel()

## Value

A random number for seeding

RepastFunction-class *RepastFunction*

# Description

RepastFunction class

saa.bolt *saa.bolt*

# Description

Temperature function boltzmann

## Usage

saa.bolt(t0, k)

# Arguments

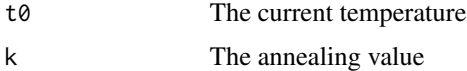

## Value

The new temperature

saa.neighborhood *saa.neighborhood*

## Description

Generates neighbor solutions for simulated annealing

## Usage

saa.neighborhood(f, S, d, n)

## Arguments

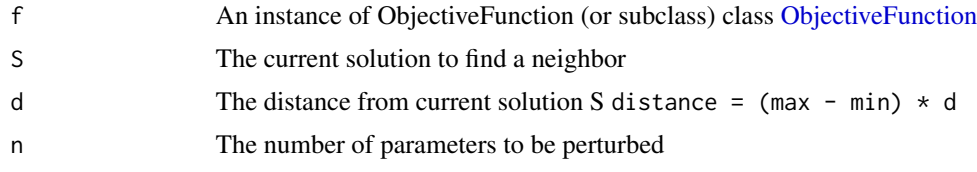

#### Value

The neighbor of solution S

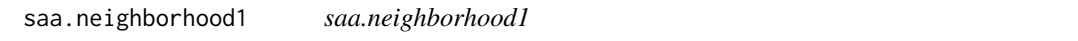

## Description

Generates neighbor solutions perturbing one parameter from current solution S picked randonly.

## Usage

```
saa.neighborhood1(f, S, d)
```
## Arguments

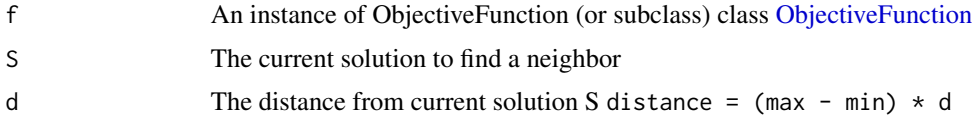

## Value

The neighbor of solution of S

## Description

Generates neighbor solutions perturbing half parameters from current solution S.

## Usage

```
saa.neighborhoodH(f, S, d)
```
## Arguments

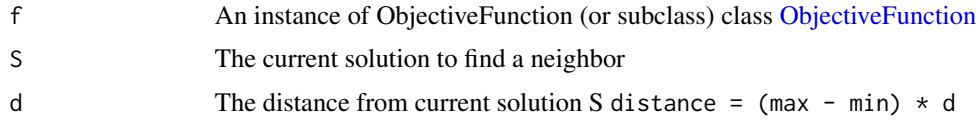

#### Value

The neighbor of solution of S

saa.neighborhoodN *saa.neighborhoodN*

## Description

Generates neighbor solutions perturbing all parameters from current solution S.

## Usage

saa.neighborhoodN(f, S, d)

## Arguments

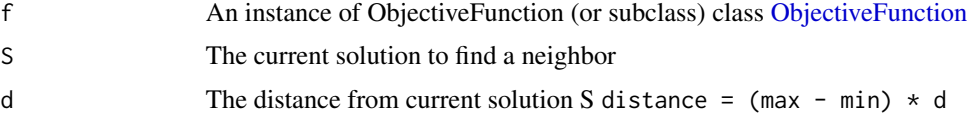

# Value

The neighbor of solution of S

saa.tbyk *saa.tbyk*

# Description

Temperature function t/k

# Usage

saa.tbyk(t0, k)

# Arguments

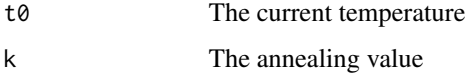

## Value

The new temperature

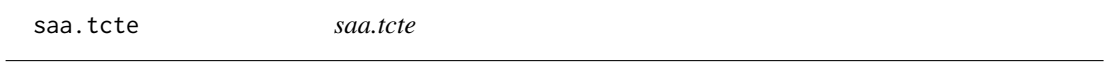

# Description

Temperature function cte \* t0

# Usage

saa.tcte(t0, k)

# Arguments

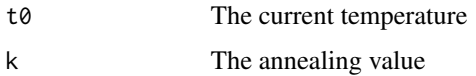

# Value

The new temperature

saa.texp *saa.texp*

## Description

Temperature function exponential

## Usage

saa.texp(t0, k)

# Arguments

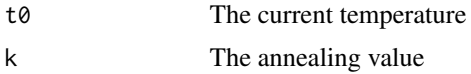

# Value

The new temperature

scatterplotlothelper *scatterplotlothelper*

# Description

Simple helper for ploting 3d scaterplots

## Usage

scatterplotlothelper(d, x, y, z, title = NULL)

# Arguments

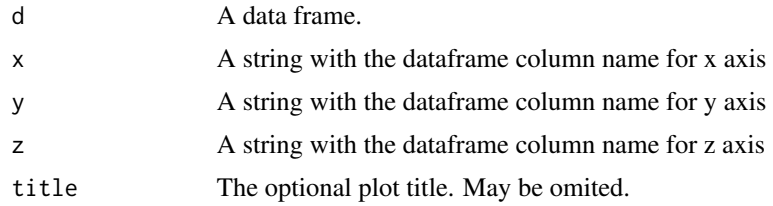

## Value

A scatter3D plot

searchrow *searchrow*

## Description

Search for a value value on a matrix

## Usage

```
searchrow(ddata, value)
```
#### Arguments

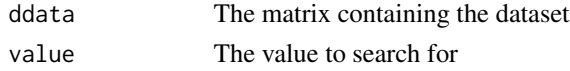

## Value

Boolean TRUE for those indexes matching value

show.comp1 *show.comp1*

## Description

Generates a barplot comparing the number of evalutions for algorithms ("saa","pso","acor","ees1").

#### Usage

```
show.comp1(mydata, what, title = NULL)
```
## Arguments

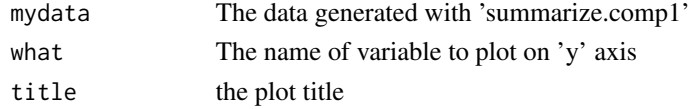

#### Examples

```
## Not run:
```

```
p.a<- show.comp1(d.cigar4,"evals","(a) Cigar function")
p.b<- show.comp1(d.schaffer4,"evals","(b) Schafer function")
p.c<- show.comp1(d.griewank4,"evals","(c) Griewank function")
p.d<- show.comp1(d.bohachevsky4,"evals","(d) Bohachevsky function")
```
## End(Not run)

slope *slope*

# Description

Simple function for calculate the slope on the ith element position

# Usage

slope(x, y, i)

## Arguments

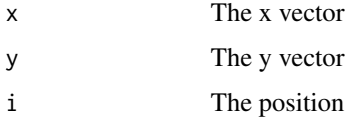

## Value

The slope

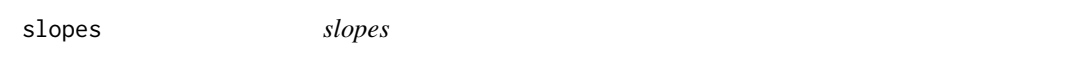

# Description

Calcule all slopes for the discrete x,y series

# Usage

slopes(x, y)

# Arguments

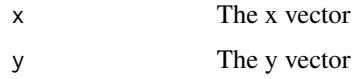

## Value

A vector with all slopes

sortSolution *sortSolution*

## Description

Sort solution by its respective fitness

## Usage

sortSolution(s, f)

## Arguments

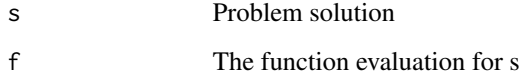

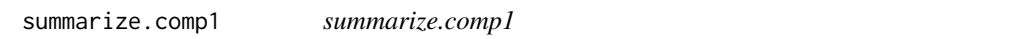

# Description

Provides as summary with averged values of experimental setup

# Usage

```
summarize.comp1(mydata)
```
# Arguments

mydata The data frame generated with 'compare.algorithms1'

# Value

The summarized data
<span id="page-72-0"></span>tabu.getNeighbors *tabu.getNeighbors*

# Description

create neighbor solutions

# Usage

tabu.getNeighbors(tabu, parameters, solution, size)

# Arguments

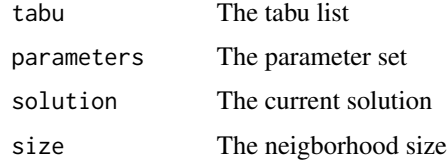

# Value

The neighbor for solution

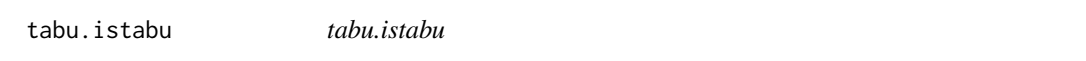

# Description

Check whether a solution is present on tabulist

# Usage

tabu.istabu(tabulist, solution)

# Arguments

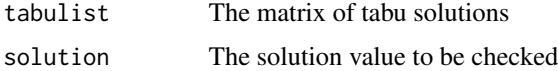

# Value

Boolean TRUE tabulist contains the solution

<span id="page-73-0"></span>upperBound *upperBound*

# Description

Checks if parameters is below the upper bounds

### Usage

```
upperBound(particles, factors)
```
# Arguments

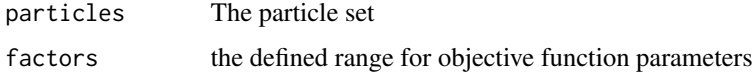

# Value

The particle inside the valid upper bound

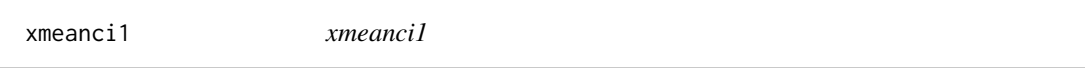

# Description

Calculates confidence interval of mean for provided data with desired confidence level. This functions uses bootstrap resampling scheme for estimanting the CI.

#### Usage

 $xmeanci1(x, alpha = 0.95)$ 

#### Arguments

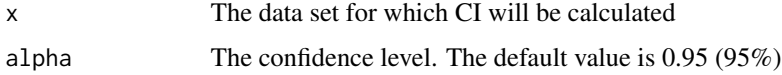

# Value

The confidence interval for the mean calculated using 'boot.ci'

<span id="page-74-0"></span>xmeanci2 *xmeanci2*

# Description

Calculates confidence interval of mean for provided data with desired confidence level.

# Usage

 $xmeanci2(x, alpha = 0.95)$ 

# Arguments

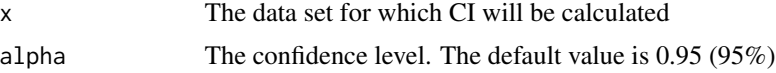

# Value

The confidence interval for the mean

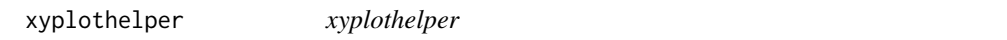

# Description

Simple helper for ploting xy dispersion points.

# Usage

xyplothelper(d, x, y, title = NULL)

# Arguments

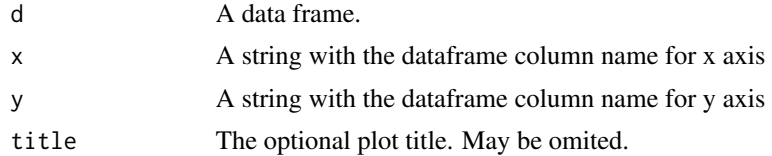

# Value

A ggplot2 plot object

# Index

abm.acor, [5](#page-4-0) abm.ees1, [5](#page-4-0) abm.ees2, [6](#page-5-0) abm.pso, [7](#page-6-0) abm.saa, [7](#page-6-0) abm.tabu, [9](#page-8-0) acor.archive, [9](#page-8-0) acor.F, [10](#page-9-0) acor.lthgaussian, [11](#page-10-0) acor.N, [11](#page-10-0) acor.probabilities, [12](#page-11-0) acor.S, [12](#page-11-0) acor.sigma, [13](#page-12-0) acor.updateants, [13](#page-12-0) acor.W, [14](#page-13-0) acor.weigth, [14](#page-13-0) assert, [15](#page-14-0) bestFitness, [15](#page-14-0) bestSolution, [16](#page-15-0) cbuf, [16](#page-15-0) compare.algorithms1, [17](#page-16-0) contourplothelper, [17](#page-16-0) ees1.challenge, [18](#page-17-0) ees1.explore, [18](#page-17-0) ees1.mating, [19](#page-18-0) ees1.mating1, [19](#page-18-0) ees1.mutation, [20](#page-19-0) ees1.recombination, [20](#page-19-0) ees1.selection, [21](#page-20-0) elog.debug, [21](#page-20-0) elog.error, [21](#page-20-0) elog.info, [22](#page-21-0) elog.level, [22](#page-21-0) enforceBounds, [23](#page-22-0) es.evaluate, [23](#page-22-0) Estimates *(*Estimates-class*)*, [24](#page-23-0) Estimates-class, [24](#page-23-0)

extremize, [24](#page-23-0)

f0.ackley, [25](#page-24-0) f0.ackley4, [25](#page-24-0) f0.adtn.rosenbrock2, [26](#page-25-0) f0.bohachevsky, [26](#page-25-0) f0.bohachevsky4, [27](#page-26-0) f0.cigar, [27](#page-26-0) f0.cigar4, [28](#page-27-0) f0.griewank, [28](#page-27-0) f0.griewank4, [29](#page-28-0) f0.nlnn.rosenbrock2, [29](#page-28-0) f0.periodtuningpp, [30](#page-29-0) f0.periodtuningpp12, [30](#page-29-0) f0.periodtuningpp24, [31](#page-30-0) f0.periodtuningpp48, [32](#page-31-0) f0.periodtuningpp72, [33](#page-32-0) f0.rosenbrock2, [34](#page-33-0) f0.rosenbrock4, [34](#page-33-0) f0.rosenbrockn, [35](#page-34-0) f0.schaffer, [35](#page-34-0) f0.schaffer4, [36](#page-35-0) f0.schwefel, [36](#page-35-0) f0.schwefel4, [37](#page-36-0) f0.test, [37](#page-36-0) f1.ackley, [38](#page-37-0) f1.adtn.rosenbrock2, [38](#page-37-0) f1.bohachevsky, [39](#page-38-0) f1.cigar, [39](#page-38-0) f1.griewank, [40](#page-39-0) f1.nlnn.rosenbrock2, [40](#page-39-0) f1.rosenbrock2, [41](#page-40-0) f1.rosenbrockn, [41](#page-40-0) f1.schaffer, [42](#page-41-0) f1.schwefel, [42](#page-41-0) f1.test, [43](#page-42-0) fixdfcolumns, [43](#page-42-0)

generateSolution, [44](#page-43-0) getFitness, [44](#page-43-0)

#### INDEX 277

getSolution, [45](#page-44-0)

gm.mean, [45](#page-44-0) gm.sd, [46](#page-45-0) histplothelper, [46](#page-45-0) initSolution, [47](#page-46-0) lowerBound, [47](#page-46-0) Magnitude, [48](#page-47-0) naiveperiod, [48](#page-47-0) NetLogoFunction *(*NetLogoFunction-class*)*, [48](#page-47-0) NetLogoFunction-class, [48](#page-47-0) NLWrapper.FindJar, [49](#page-48-0) NLWrapper.GetParameter, [49](#page-48-0) NLWrapper.Model, *[49](#page-48-0)*, [50,](#page-49-0) *[51–](#page-50-0)[53](#page-52-0)* NLWrapper.Run, [51](#page-50-0) NLWrapper.RunExperiment, [51](#page-50-0) NLWrapper.SetParameter, [52](#page-51-0) NLWrapper.SetRandomSeed, [53](#page-52-0) NLWrapper.Shutdown, [53](#page-52-0) ObjectiveFunction, *[5–](#page-4-0)[9](#page-8-0)*, *[24](#page-23-0)*, *[63](#page-62-0)*, *[66,](#page-65-0) [67](#page-66-0)* ObjectiveFunction *(*ObjectiveFunction-class*)*, [54](#page-53-0) ObjectiveFunction-class, [54](#page-53-0) Options, *[5](#page-4-0)[–9](#page-8-0)*, *[24](#page-23-0)* Options *(*Options-class*)*, [54](#page-53-0) Options-class, [54](#page-53-0) OptionsACOR *(*OptionsACOR-class*)*, [54](#page-53-0) OptionsACOR-class, [54](#page-53-0) OptionsEES1 *(*OptionsEES1-class*)*, [55](#page-54-0) OptionsEES1-class, [55](#page-54-0) OptionsEES2 *(*OptionsEES2-class*)*, [55](#page-54-0) OptionsEES2-class, [55](#page-54-0) OptionsFactory, [55](#page-54-0) OptionsPSO *(*OptionsPSO-class*)*, [56](#page-55-0) OptionsPSO-class, [56](#page-55-0) OptionsSAA *(*OptionsSAA-class*)*, [56](#page-55-0) OptionsSAA-class, [56](#page-55-0) OptionsTS *(*OptionsTS-class*)*, [56](#page-55-0) OptionsTS-class, [56](#page-55-0)

paramconverter, [56](#page-55-0) partSolutionSpace, [57](#page-56-0) PlainFunction *(*PlainFunction-class*)*, [57](#page-56-0) PlainFunction-class, [57](#page-56-0)

pop.first, [57](#page-56-0) pop.last, [58](#page-57-0) predatorprey, [58](#page-57-0) predatorprey.plot0, [59](#page-58-0) predatorprey.plot1, [59](#page-58-0) pso.best, [60](#page-59-0) pso.chi, [61](#page-60-0) pso.lbest, [61](#page-60-0) pso.neighborhood.K2, [62](#page-61-0) pso.neighborhood.K4, [62](#page-61-0) pso.neighborhood.KN, [63](#page-62-0) pso.printbest, [63](#page-62-0) pso.Velocity, [64](#page-63-0) push, [64](#page-63-0) random.wheel, [65](#page-64-0) RepastFunction *(*RepastFunction-class*)*, [65](#page-64-0) RepastFunction-class, [65](#page-64-0) saa.bolt, [65](#page-64-0) saa.neighborhood, [66](#page-65-0) saa.neighborhood1, [66](#page-65-0) saa.neighborhoodH, [67](#page-66-0) saa.neighborhoodN, [67](#page-66-0) saa.tbyk, [68](#page-67-0) saa.tcte, [68](#page-67-0) saa.texp, [69](#page-68-0) scatterplotlothelper, [69](#page-68-0) searchrow, [70](#page-69-0) show.comp1, [70](#page-69-0) slope, [71](#page-70-0) slopes, [71](#page-70-0) sortSolution, [72](#page-71-0) summarize.comp1, [72](#page-71-0) tabu.getNeighbors, [73](#page-72-0) tabu.istabu, [73](#page-72-0) upperBound, [74](#page-73-0) xmeanci1, [74](#page-73-0) xmeanci2, [75](#page-74-0) xyplothelper, [75](#page-74-0)